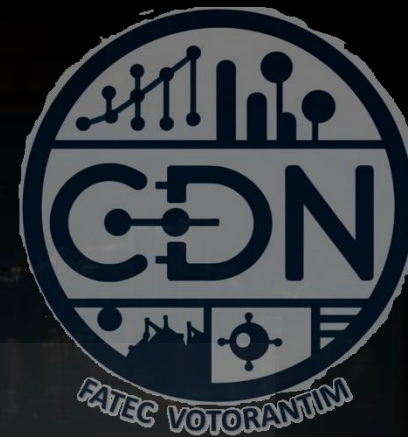

# Algoritmos e Estrutura de Dados I

*Modularização de Algoritmos - Funções*

*Aula 14*

**Prof. Dr. Dilermando Piva Jr**

**1º Semestre - CDN**

# **O que é uma FUNÇÃO?**

Modularização...

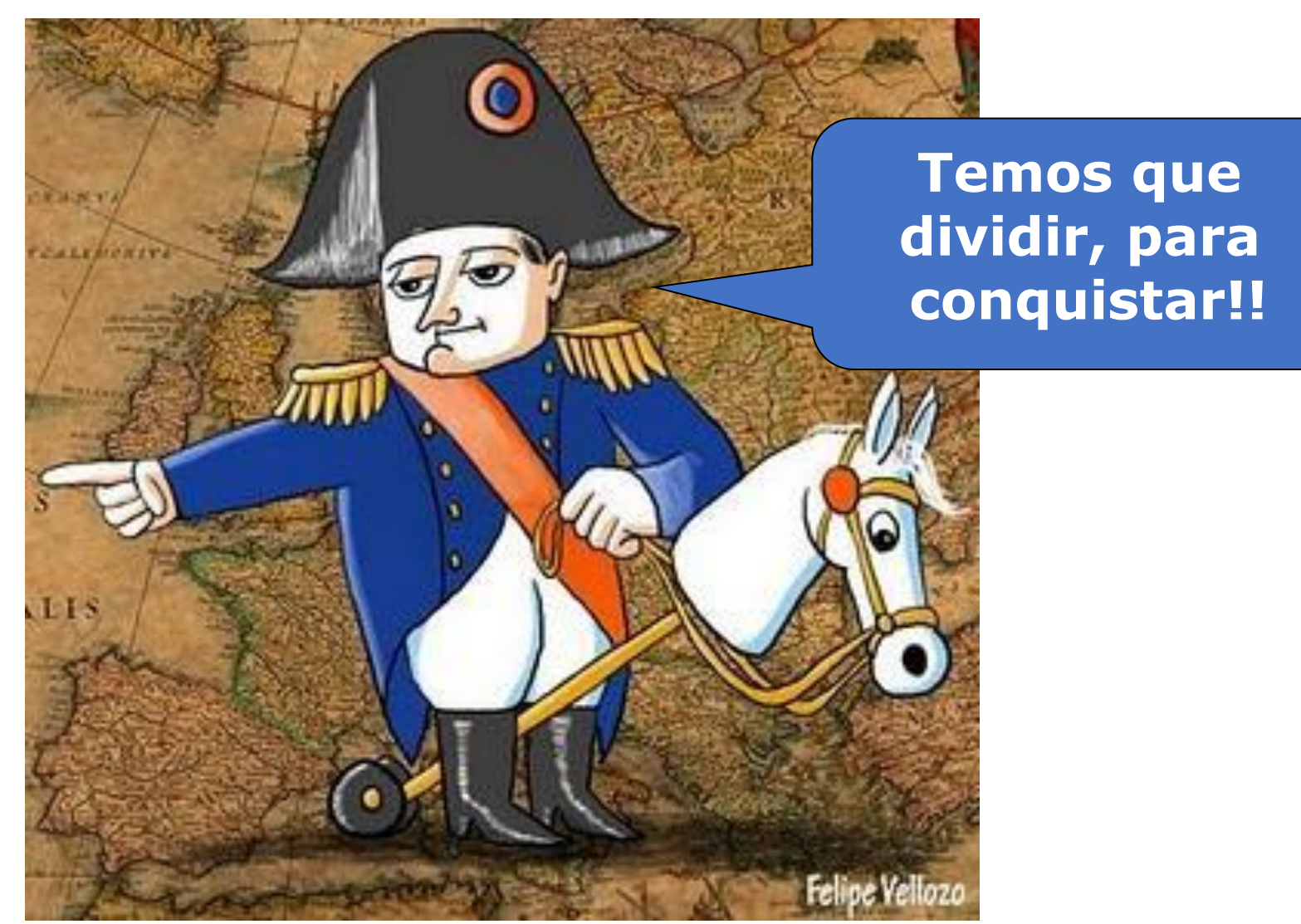

© Prof. Dr. Dilermando Piva Jr. 3. Saman Magem: http://felipevellozo.blogspot.com/2009/03/minhas-imagens-dos-outros-6-napoleary and

Modularização...

Técnica altamente recomendável, que consiste em dividir um programa/algoritmo maior ou principal em partes menores ou sub-rotinas (funções) tornando-o mais estruturado,

organizado e refinado.

Modularização em Python...

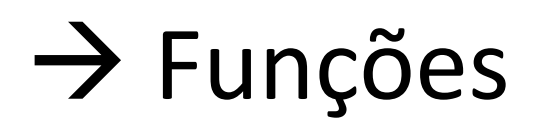

Modularização em Python...

```
\rightarrow Funções (builtin...)
   abs()
   min()
   max()
   \dim \text{od}() \rightarrow a,b = \dim \text{od}(5,2) \rightarrow a=2,b=1pow() \rightarrow a = pow(3,2) \rightarrow a=9len()
```
Modularização em Python...

### $\rightarrow$  Funções

Uma função é um recurso (estático) que tem como objetivo a execução de um conjunto de comandos para atingir / realizar um objetivo ESPECÍFICO. PRINCIPALMENTE QUANDO ESSE PROCESSO É REALIZADO COM FREQUENCIA (REPETIDO VÁRIAS VEZES) DRY – **D**on ´t **R**epeat **Y**ourself Para tanto, essa função pode ou não ter parâmetros. Ela pode ou não retornar algum valor.

#### Execução de um conjunto de ações/comandos para atingir um objetivo ESPECÍFICO

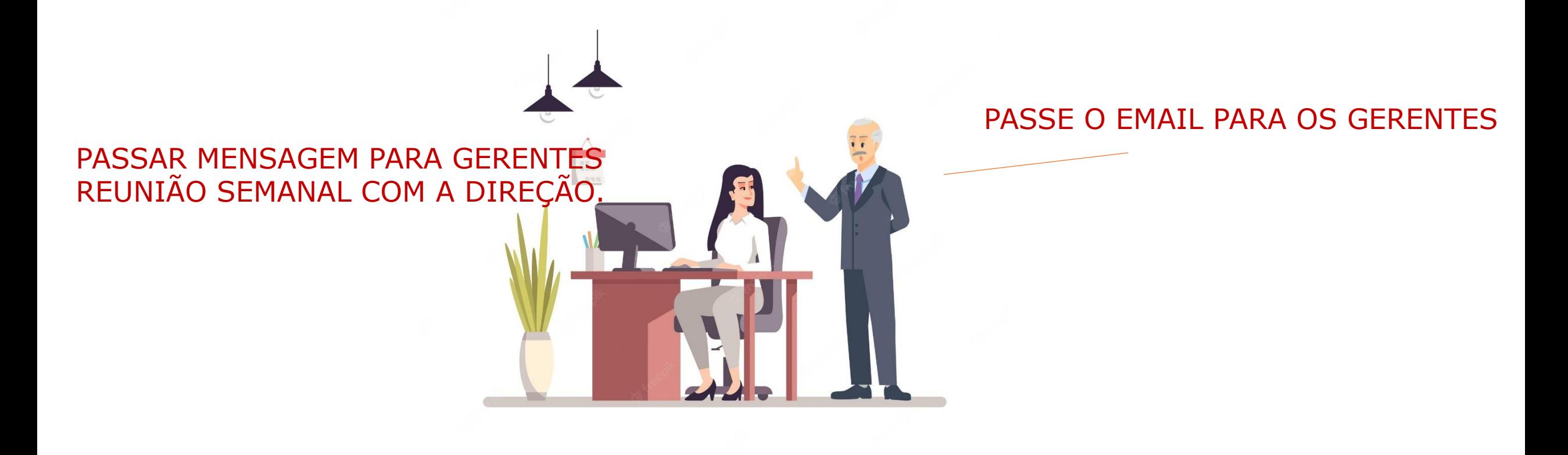

Execução de um conjunto de ações/comandos para atingir um objetivo ESPECÍFICO

#### **FUNÇÃO SEM PARÂMETRO E SEM RETORNO**

PASSAR MENSAGEM PARA GERENTES REUNIÃO SEMANAL COM A DIREÇÃO.

PASSE O EMAIL PARA OS GERENTES

#### **EXEMPLO: FUNÇÃO reset()**

Execução de um conjunto de ações/comandos para atingir um objetivo ESPECÍFICO

PASSAR MENSAGEM PARA O CLIENTE ESPECIFICADO AGRADECENDO A COMPRA DOS PRODUTOS INFORMADOS.

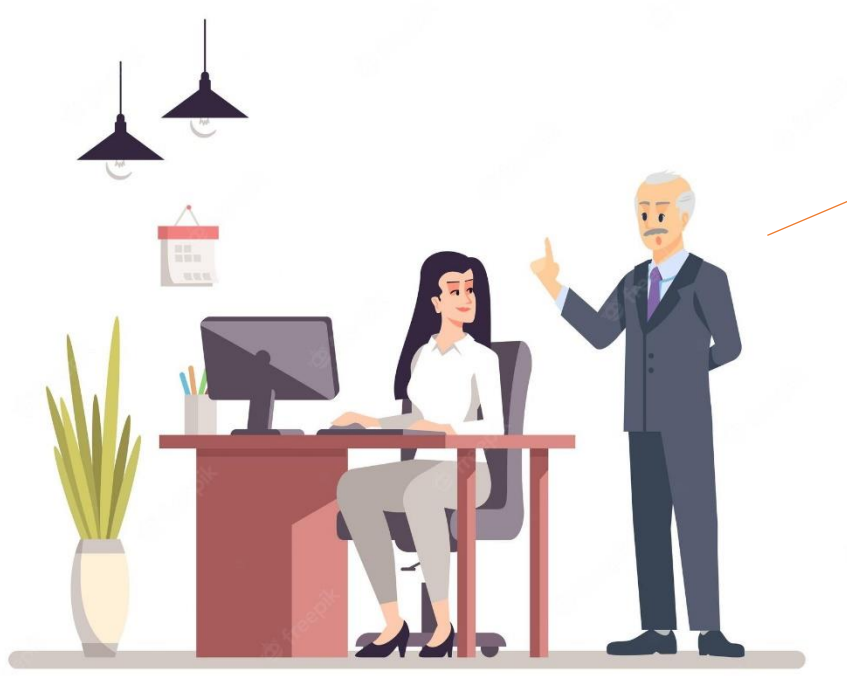

PASSE O EMAIL PARA O CLIENTE <ABC> AGRADECENDO A COMPRA DOS PRODUTOS <X e Y>

Execução de um conjunto de ações/comandos para atingir um objetivo ESPECÍFICO

#### **FUNÇÃO COM PARÂMETRO E SEM RETORNO**

PASSAR MENSAGEM PARA O CLIENTE ESPECIFICADO AGRADECENDO A COMPRA DOS PRODUTOS INFORMADOS.

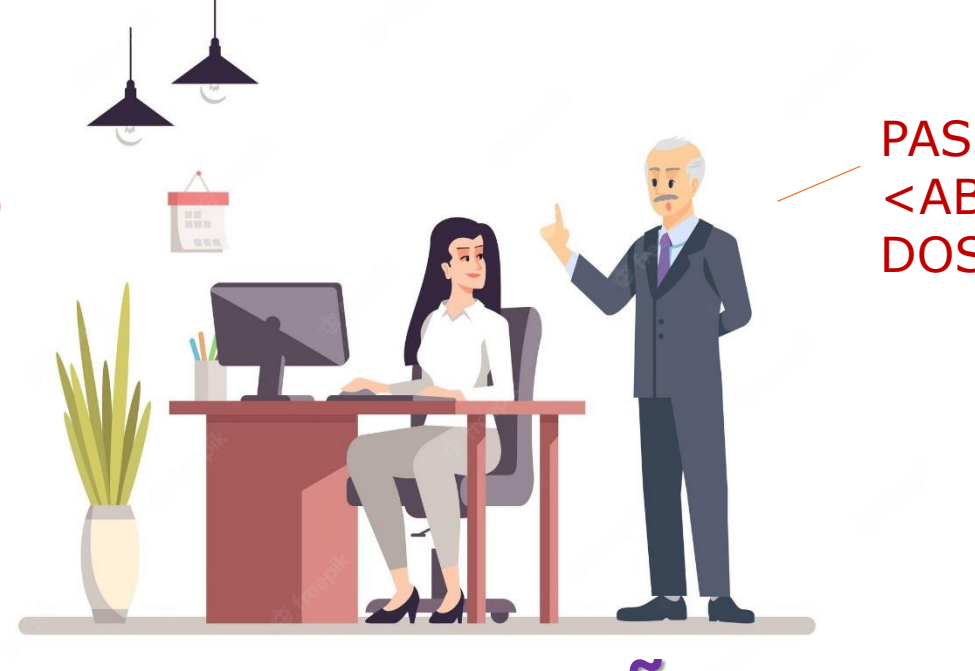

PASSE O EMAIL PARA O CLIENTE <ABC> AGRADECENDO A COMPRA DOS PRODUTOS <X e Y>

**EXEMPLO: FUNÇÃO print("texto")**

#### Execução de um conjunto de ações/comandos para atingir um objetivo ESPECÍFICO

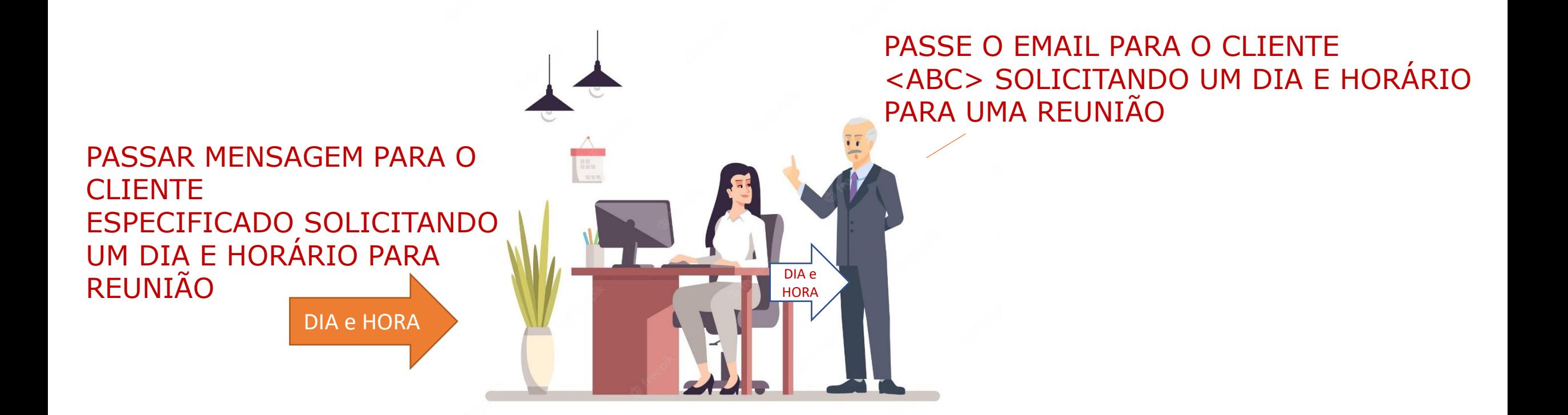

Execução de um conjunto de ações/comandos para atingir um objetivo ESPECÍFICO

#### **FUNÇÃO COM PARÂMETRO E COM RETORNO**

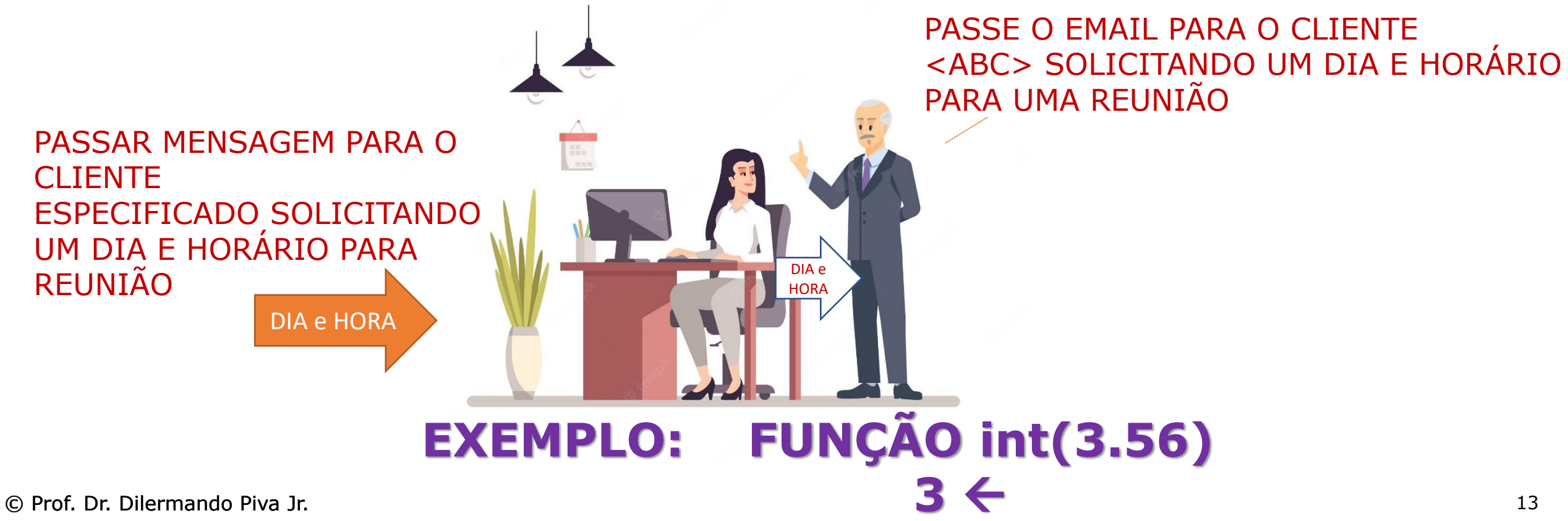

Execução de um conjunto de ações/comandos para atingir um objetivo ESPECÍFICO

#### $\leftarrow$   $\rightarrow$  Bloco de comandos

Execução de um conjunto de ações/comandos para atingir um objetivo ESPECÍFICO

#### def <identificador>:

#### $\leftarrow \rightarrow$  Bloco de comandos

Execução de um conjunto de ações/comandos para atingir um objetivo ESPECÍFICO

#### def <identificador> (lista parâmetros):

#### $\leftarrow \rightarrow$  Bloco de comandos

Execução de um conjunto de ações/comandos para atingir um objetivo ESPECÍFICO

def <identificador> (lista parâmetros):

 $\leftarrow$   $\rightarrow$  Bloco de comandos

(identação) return <VALOR>

Execução de um conjunto de ações/comandos para atingir um objetivo ESPECÍFICO

Para chamar a função <identificador> () <identificador> (parâmetros) Variável = <identif.> (parâmet.)

## **Função sem Retorno**

#### Funções sem Retorno

#### def <identificador> ():

#### $\leftarrow$   $\rightarrow$  Bloco de comandos

#### Funções sem Retorno

#### def <identificador> ():

#### $\leftarrow$   $\rightarrow$  Bloco de comandos

(identação)

**GERALMENTE UTILIZADA PARA A OTIMIZAÇÃO DE CÓDIGO REPETITIVO Ex: MOSTRAR CREDENCIAIS**

## Exemplo

```
def mostra_rodape():
    print("-----------------------------------------")
    print("| PyPRO - Seja um profissional Python! |")
    print("-----------------------------------------")
```
#...

```
print("Execução do programa")
print("Agora vamos chamar a função para mostrar o rodape")
mostra_rodape()
print("Execução de mais alguns comandos")
print("Mostra mais uma vez o rodapé")
mostra_rodape()
print("Fim do programa")
```
# **Função com Retorno**

#### Funções com Retorno

#### def <identificador> ():

## $\leftarrow$   $\rightarrow$  Bloco de comandos

(identação) return <lista de retornos>

#### Exemplo

```
def um_megabits():
    value = 1024 * 1024value2 = pow(2, 20)return valor
```
# ...

```
x = um_megabits()
print(f"O total de bits é: {x}")
```
# **Função com Retorno**

#### Funções com Retorno

#### def <identificador> ():

## $\leftarrow$   $\rightarrow$  Bloco de comandos

(identação) return <lista de retornos>

### Exemplo 1

```
def area_circulo(raio):
    PI = 3.141592
    area = PI \star pow(raio, 2)
    return area
```

```
#...
```

```
r = float(input("Digite o raio:"))print(f"A área do circulo de raio {r} é igual a {area_circulo(r)}")
```
## Exemplo 2

#Funções que chamam outras funções

```
def area_circulo(raio):
    PI = 3.141592
    area = PI * pow(raio, 2)return area
```

```
def area_cilindro(altura, raio):
    area = area_circulo(raio)*altura
    return area
```
#...

```
r = float(input("Digite o raio: "))
h = float(input("Digite a altura: "))
print(f"A área do cilindro de raio {r} e altura {h} é igual a {area_cilindro(r,h)}")
```
## **Função com Parâmetro Padrão**

#### Funções com Parâmetro Padrão

## def <identificador> **(<id>=valor**, ...):  $\leftarrow \rightarrow$  Bloco de comandos (identação) return <lista de retornos>

#### Quando um parâmetro pode ser omitido!!

## Funções com Parâmetro Padrão

- Veja essa situação...
- Vamos criar uma função chamada potencia.
- Você pode passar um ou dois parâmetros.
- Se você passar apenas um parâmetro, ela calculará o quadrado de um número (potencia 2). Caso passe dois parâmetros, o segundo será utilizado como o valor da potencia.

Ex: potencial(3) 
$$
\rightarrow
$$
 3<sup>2</sup> = 9  
potencial(3,4)  $\rightarrow$  3<sup>4</sup> = 3x3x3x3 = 81

#### Parâmetros nomeados...

#### Nome completo(nome, sobrenome): print(nome, sobrenome)

O que aconteceria se invertêssemos a ordem de entrada dos parâmetros?

#### Exemplo

#Funções com parâmetro padrão

```
def potencia(numero, expoente = 2):
    resultado = pow(numero, expoente)
    return resultado
```
#...

- n = float(input("Digite o numero: "))
- $e = int(input("Expoente: "))$

```
print(f"Valor com expoente: {potencia(n,e)}")
print(f"Valor sem o expoente: {potencia(n)}")
```
## **Documentando Funções com DocStrings**

#### Funções com Parâmetro Padrão

#### def <identificador> (<id>:valor, ...):

- → **´´´ docstring ´´´**
- $\leftarrow$   $\rightarrow$  Bloco de comandos

(identação) return <lista de retornos>

#Documentando uma função com docstring

## Exemplo

```
def potencia(numero, expoente = 2):
    """ Função que calcula a potencia de um número.
Valor de Entrada:
numero = numero a ser calculado (elevado a potencia) (float)
expoente = expoente utilizado no cálculo (inteiro)
Resultado:
Resultado do cálculo (float)"""
```

```
resultado = pow(numero, expoente)
return resultado
```
#...

```
n = float(input("Digite o numero: "))
e = int(input("Expoente: "))
```

```
print(f"Valor com expoente: {potencia(n,e)}")
print(f"Valor sem o expoente: {potencia(n)}")
print()
print()
help(potencia)
```
## **Parâmetros \*args e \*\*kwargs**

#### Parâmetros \*args e \*\*kwargs

def <identificador> **(\*args \*\*kwargs):**  $\leftarrow \rightarrow$  Bloco de comandos (identação) return <lista de retornos>

UTILIZAMOS \*ARGS E \*KWARGS QUANDO OS PARÂMETROS SÃO VARIÁVEIS.

### Parâmetro \*args

## def soma**(n1, n2, n3):**  $total = n1+n2+n3$ return total

### Parâmetro \*args

## def soma**(n1, n2, n3):**  $total = n1+n2+n3$ return total

def soma**(\*args):** print(args)

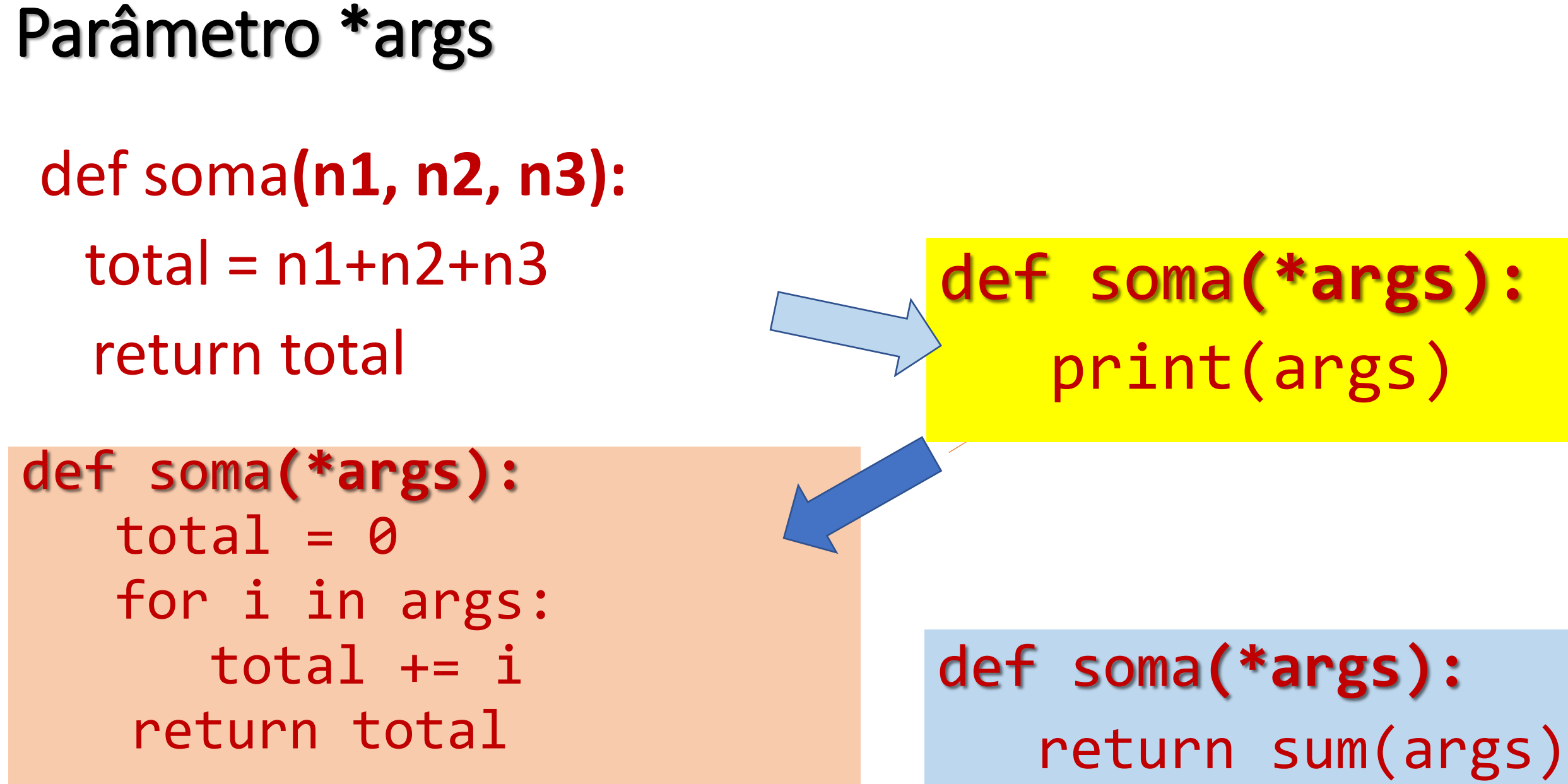

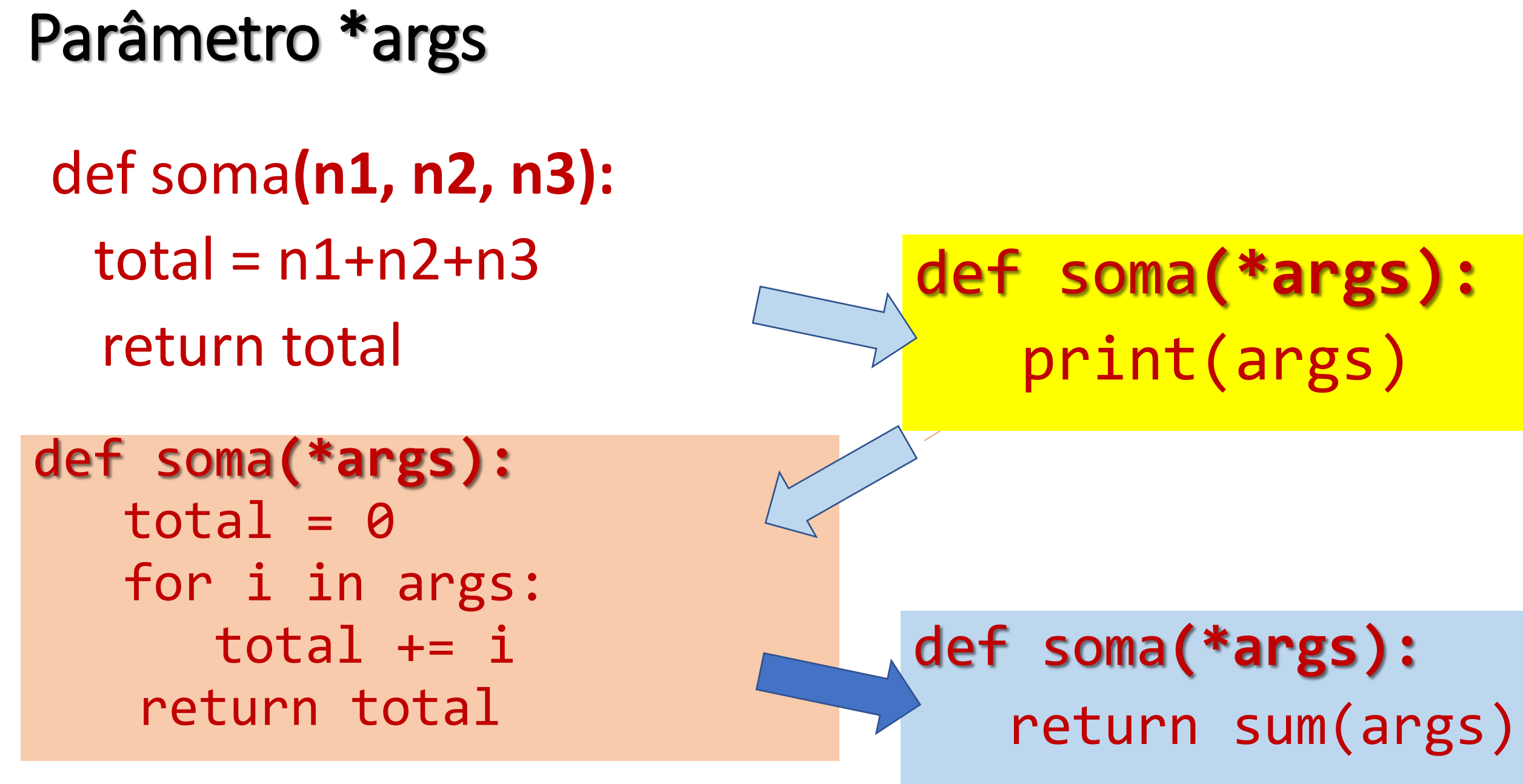

#### Parâmetro \*\*kwargs

def comida\_favorita(\*\*kwargs**):** print(kwargs)

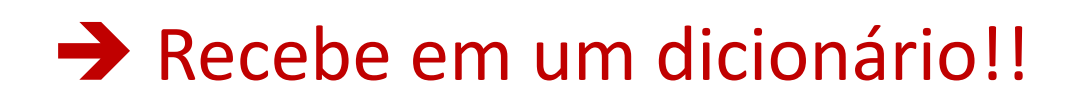

## Parâmetros... ORDEM

- 1) PARÂMETROS DEFINIDOS
- 2) \*args
- 3) PARÂMETROS NOMEADOS
- 4) \*\*kwargs

### Exemplo 1

#SEM Padrâmetro \*args

```
def soma_numeros(n1, n2, n3):
    return (n1+n2+n3)
```

```
print(soma_numeros(1,2,3))
```

```
print(soma_numeros(1,2))
```
print(soma\_numeros(1,2,3,4,5,6))

#COM Padrâmetro \*args

def soma\_numeros(\*args): print(args)

soma\_numeros(1,2,3)

soma\_numeros(1,2)

soma\_numeros(1,2,3,4,5,6)

#### Exemplo 2

#Padrâmetro \*\*kwargs

```
def cores_favoritas(**kwargs):
    for nome in kwargs:
        print(f"{nome} gosta da cor {kwargs[nome]}")
print("1-----------")
cores_favoritas(ana="vermelho", marcelo="amarelo")
print("2-----------")
cores_favoritas(ana="vermelho", marcelo="amarelo", fernanda="branco")
```
## VAMOS PARA A PRÁTICA ?!!!

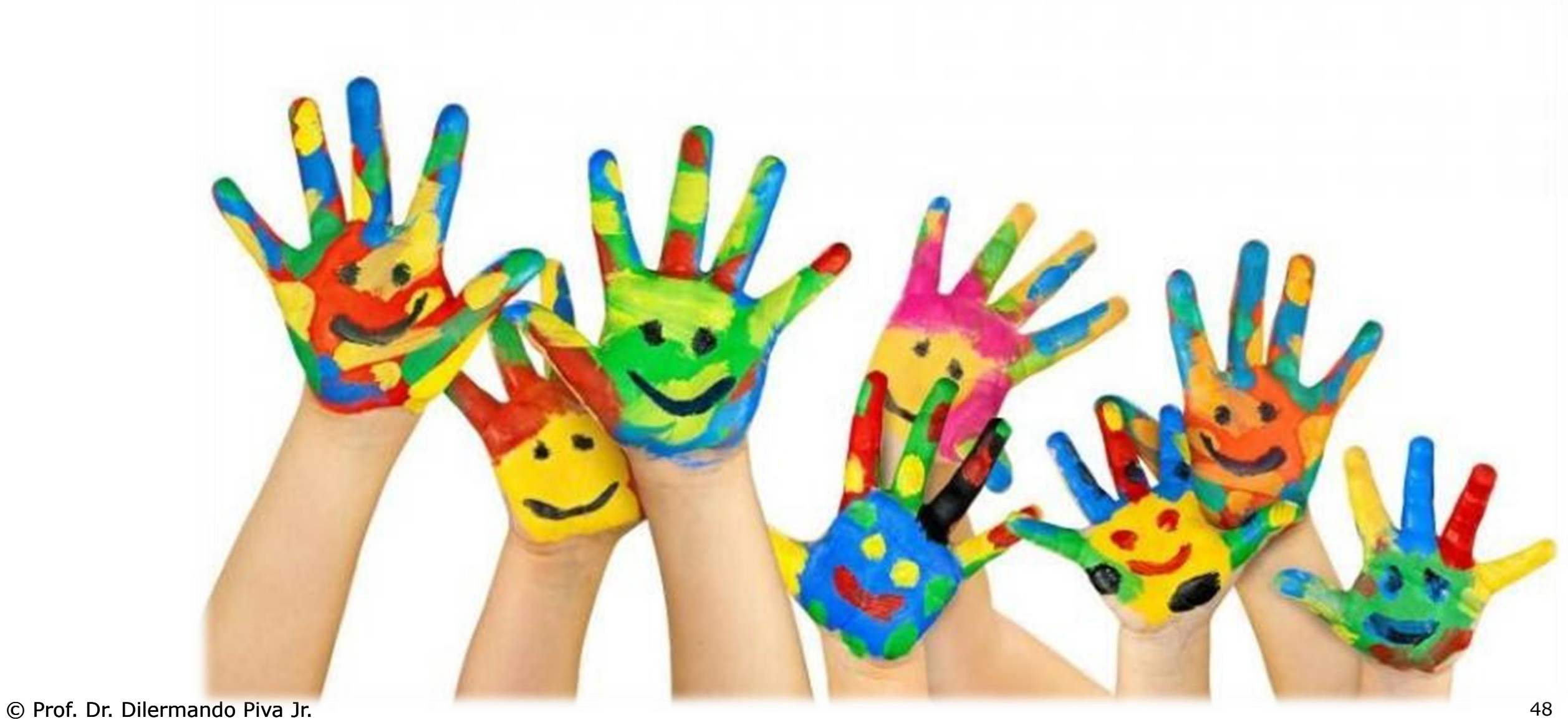

## EXERCÍCIO 1

#### Faça uma função que retorne o valor lógico V (verdadeiro) se o número inteiro passado por parâmetro for par, e F (falso) se não.

#### Implemente sua função em um programa completo.

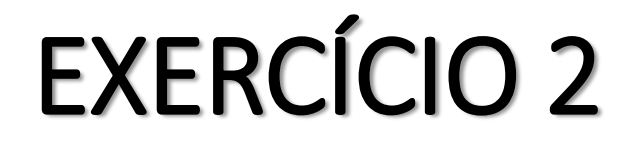

#### Faça uma função que retorne o valor lógico V (verdadeiro) se o número inteiro passado por parâmetro for primo, e F (falso) se não.

#### Implemente sua função em um programa completo.

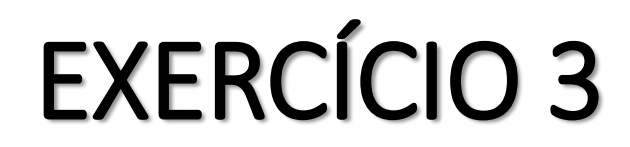

#### Faça uma função que determine se um ano qualquer, no formato AAAA, é bissexto. A função retorna 1 se o ano é bissexto e 0(zero) se não.

#### Divisível por 4

Se for divisível por 100, tem que ser também divisível por 400

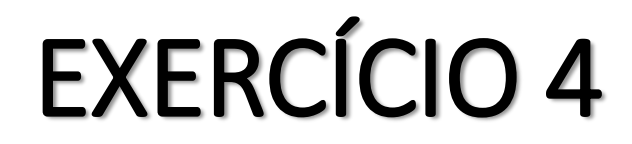

#### Construa uma função que retorne o MDC de dois números inteiros passados por parâmetro.

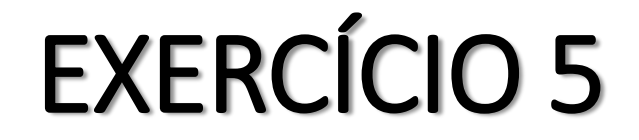

#### Faça uma função que receba como parâmetro o raio de uma esfera, calcule e retorne o valor de seu volume.

#### Volume da Esfera :  $v = 4/3$  π  $*$   $R^3$

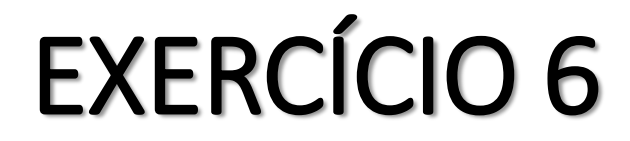

#### Crie uma função que receba como parâmetro 3 números interios (representando horas, minutos e segundos). A função deve converter em segundos.

#### Por exemplo: 2 h, 40 min e 10 segundos correspondem a 9.610 segundos.

## EXERCÍCIO 7

#### Crie uma função que recebe como parâmetro um número inteiro positivo, maior que zero. Esta função mostra (imprime) a quantidade de números primos que existe entre 1 e n

#### Se n = 3, ela imprimiria o valor 3, pois existem 3 números primos (1,2,3) Se n = 10, ela imprimiria o valor 5, pois existem 5 números pirmos (1, 2, 3, 5, 7)